# Regression-Discontinuity Designs in Medical Settings: An Alternative to Quasi-Experimental Designs in Testing Treatment Effectiveness

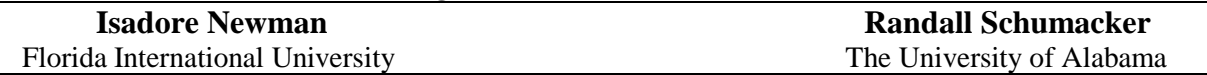

The regression-discontinuity design (RD) is a powerful methodological alternative to an experimental design when one is not feasible. RD is frequently a better alternative than quasi-experimental design in minimizing threats to internal validity. The traditional approach in RD is to test for slope or intercept differences between the control and the treatment groups. However, an alternative approach in RD is presented that tests for slope differences, intercept differences, and permits examination of change in individuals. This alternative approach illustrates how RD can be used to enhance evidence-based practices and interventions in a clinical setting when analyzing a single group of subjects.

**The regression-discontinuity design (RD) is a powerful methodological alternative to an** experimental design when one is not feasible. RD is frequently a better alternative than quasiexperimental design in minimizing threats to internal validity. The traditional approach in RD is to test for slope or intercept differences between the control and the treatment groups. However, an alternative approach in RD is presented that tests for slope differences, intercept differences, and permits examination of change in individuals. This alternative approach illustrates how RD can be used to enhance evidence-based practices and interventions in a clinical setting when analyzing a single group of subjects. The heuristic data for this study is typical of data collected in pain management research. **T** 

### **Methods and Procedures**

### *Data Source*

The traditional approach would randomly assign subjects to experimental and control groups (i.e., experimental design), or, more often, utilize a comparison group with matching subject characteristics to a treatment group (i.e., quasi-experimental design). An example of a traditional data set with 10 subjects in the comparison group and 10 subjects in the treatment group is shown in Appendix A.

The alternative approach example has a single group of 25 people measured 6 times each, with 3 scores before and 3 scores after pain management treatment. The heuristic data include: ID, time, control (before intervention), TX (after intervention), pain (dependent variable), and 24 person vectors  $(P_n - 1)$ (see Appendix B). The medical pain treatment data include dummy coded person vectors in the alternative RD approach to obtain the correct statistical models with the appropriate error term and degrees of freedom (*df*).

### *Regression Discontinuity*

The statistical analysis of data in the traditional RD design involves testing pre- and post- slope or intercept differences between the group regression lines at the intervention point for statistical significance. The basic RD equation can be expressed as:

$$
Y_{Post} = b_0 + b_1 Z + b_2 X_{Pre} + e \tag{1}
$$

where:  $Y_{Post}$  = post measures

 $Z =$  group assignment (0 = control; 1 = treatment)  $X_{Pre}$  = pre measures, *e* = residual error, and  $b$ 's = estimated sample regression weights.

The regression weight for Z, the treatment variable, indicates the amount of gain or loss in the post assessment measure. That is, a positive sign indicates a group gain, while a negative sign indicates a group loss. The alternative approach illustrates another use of the RD design when testing pre- to postchange of a single group of individuals. This permits additional pre- and post-test measures, rather than a single assessment at each time point. Graphically, Figure 1 shows that either RD approach could be represented below with the alternative approach indicating multiple pre- and post-test measures.

# *Traditional RD Approach*

The traditional RD approach tests for slope differences between the comparison and the treatment groups controlling for pre-test differences. The descriptive statistics in Figure 2 indicate that the pre-test means are close for the two groups, but the post-test means are different.

# *Traditional RD Analysis*

The traditional RD approach follows five steps to test for slope or intercept differences between the comparison and the treatment groups. Interpretation of slope differences between the groups is based on creating an interaction

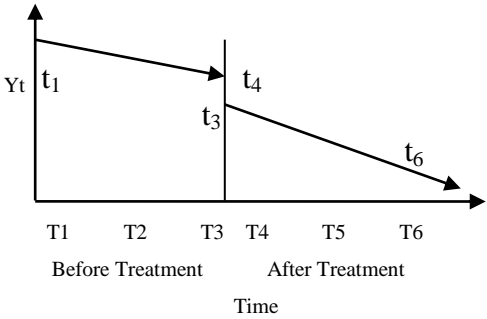

**Figure 1***.* Alternative RD approach.

variable (interact), while interpretation of intercept differences is based on the statistical significance of the regression weight for the group variable.

Step 1: Subtract the pre-test mean from each pre-test score, so that the mean cut value on the pre-test scores (pre-cut) will be equal to zero (see Figure 3). That is, pre - mean of pre.

COMPUTE precut =  $pre - 5.35$ .

Step 2: Create a new variable (interact) to represent an interaction term for group\*precut.

COMPUTE interact=group \* precut.

Step 3. As seen in Figure 4, evaluate the model: Post  $=$  intercept  $+$  group  $+$  interact  $+$  precut

```
UNIANOVA post WITH group interact precut
   /METHOD=SSTYPE(1)
   /INTERCEPT=INCLUDE
   /PRINT=PARAMETER
   /CRITERIA=ALPHA(.05)
   /DESIGN=precut group interact.
```
The interaction term is not statistically significant. If the interaction term were statistically significant, it would mean that the two groups differ with respect to the slope of their separate pre-test regression lines.

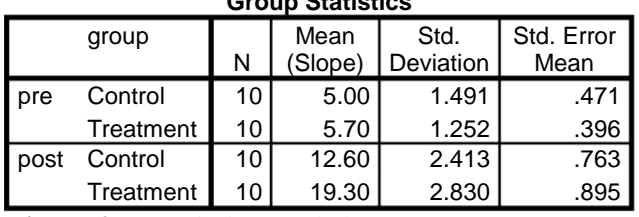

**Group Statistics**

**Figure 2**. Descriptive Statistics

Step 4: As seen in Figure 5, evaluate the model:  $Post = intercept + group + precut$ 

The groups have different intercepts as indicated by the statistically significant regression weight for the group variable ( $t = 5.832$ ;  $p = .0001$ ). The regression weight for group is also the estimate of the treatment effect, which is 7.05 points.

Step 5: As seen in Figure 6, compare separate group results

```
SORT CASES BY group.
SPLIT FILE SEPARATE BY group.
REGRESSION
   /MISSING LISTWISE
   /STATISTICS COEFF OUTS R ANOVA
   /CRITERIA=PIN(.05) POUT(.10)
   /NOORIGIN
   /DEPENDENT post
   /METHOD=ENTER precut.
```
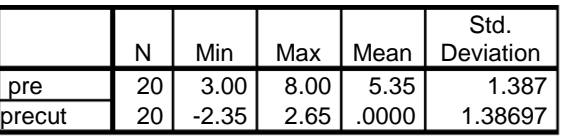

**Figure 3.**Tradtional RD Results: Descriptives

### **Intercept and Slope Difference**

In Figure 6, we also see that the slope difference is -0.15 (control) and - 1.00 (treatment), which shows up for the variable interact *(*-0.85) and confirms that the slopes are not statistically different ( $t = -0.932$ ,  $p =$ 0.365). The intercept difference is 12.548 (control) and 19.65 (treatment), which shows up for the variable group (7.102) in Figure 4 and confirms that the intercepts are statistically different  $(t = 5.846, p < 0.001)$ .

### **Alternative RD Approach** *Test of Hypotheses*

In many medical research settings, it is not possible or ethical to have a control group or an equivalent comparison group. The RD design involves testing trends in baseline scores compared to trends in scores after implementation of a treatment (or intervention). Consequently, an alternative RD approach is presented that tests three separate hypotheses: Hypothesis 1: test of slope differences, Hypothesis 2: test of intercept differences, and Hypothesis 3:  $(t_1-t_3) \neq$  $(t_4 - t_6)$ , a test of gain score difference.

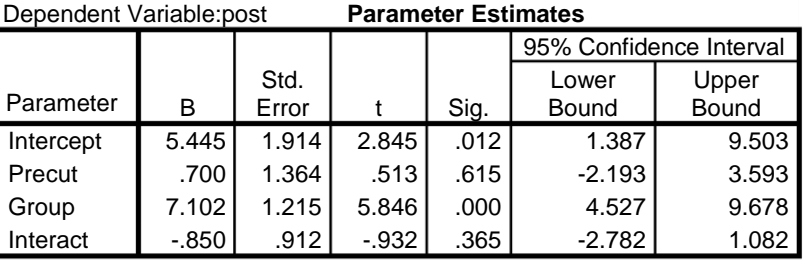

**Figure 4***.* Traditional RD results: Evaluation.

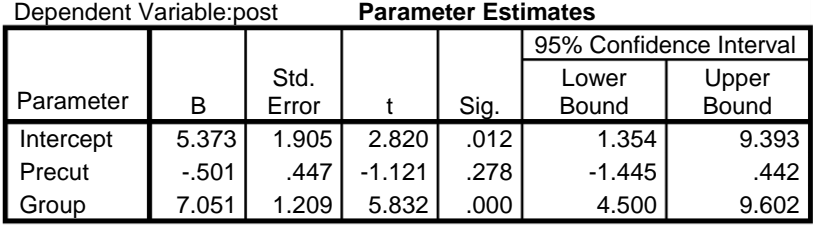

**Figure 5***.* Traditional RD results: Evaluation.

Group = Control

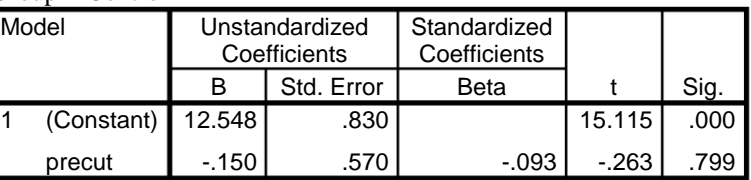

#### Group = Treatment

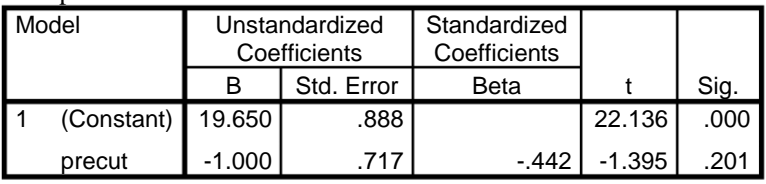

**Figure 6**. Traditional RD Results: Comparisons

*Hypothesis 1: Test of Slope Differences.* The restricted model (Model 1) indicates a common intercept and slope (subscript c) with individuals dummy coded. The full model (Model 2) indicates different intercepts and slopes with individual dummy coded:

Model 1: Restricted (R<sup>2</sup><sub>1</sub>): 
$$
Y = a_c U_c + a_c S_c + Zb_1(P_1) + ...Zb_n(P_n) + e_1
$$
  
Model 2: Full (R<sup>2</sup><sub>2</sub>):  $Y = a_{01}U_1 + a_1S_1 + a_{02}U_2 + a_2S_2 + Zb_1(P_1) + ...Zb_n(P_n) + e_1$ 

If the  $R<sup>2</sup>$  difference (change) is statistically significant, then the slope differences and intercept differences, together, account for a significant amount of variance. The full model allows for intercept and slope differences, while the restricted model has common slopes and common intercepts for the before and after groups. That is, if a common slope is supported  $(S_c)$ , and common intercepts are supported  $(U_c)$ , then there would be no significant difference between Model 1 and Model 2.

*Hypothesis 2: Test of Intercept Differences***.** The restricted model (Model 1) indicates a common slope (subscript c), but different intercept terms. The full model (Model 2) indicates different intercepts and slopes with individuals dummy coded:

Model 1: Restricted  $(R^2)$ :  $Y = a_{01}U_1 + a_{02}U_2 + a_cS_c + e_2$ 

Model 2: Full 
$$
(R^2_2)
$$
:  
  $Y = a_{01}U_1 + a_1S_1 + a_{02}U_2 + a_2S_2 + Zb_1(P_1) + ...Zb_n(P_n) + e_1$ 

If the  $R^2$  difference (change) is statistically significant, then the intercepts are different. This implies that the before treatment group intercept is different than the after treatment group intercept. When the intercepts are not statistically different, the  $R^2$  difference is non-significant.

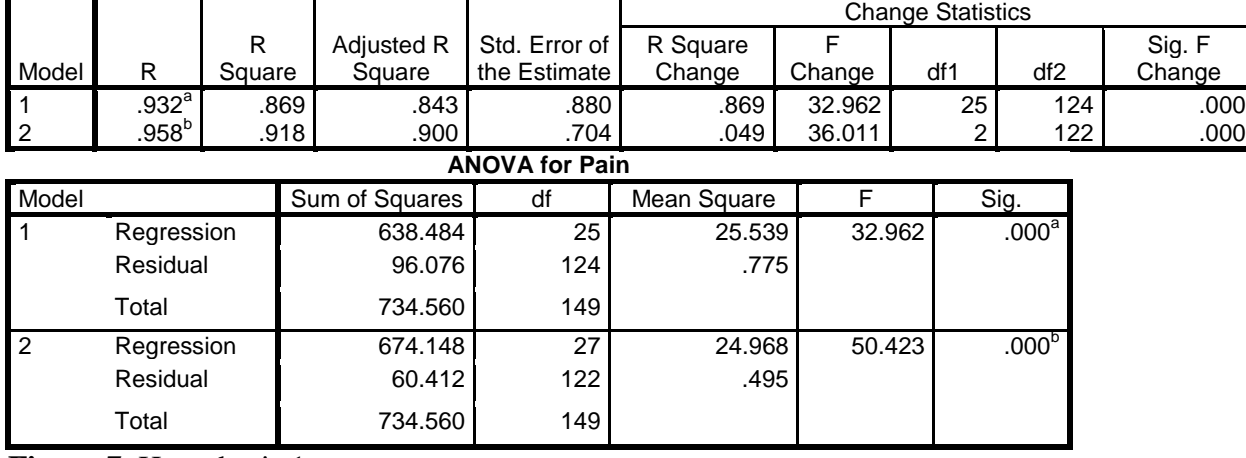

#### **Regression: Model 1 and Model 2**

**Figure 7***.* Hypothesis 1.

**Regression: Model 1 and Model 2**

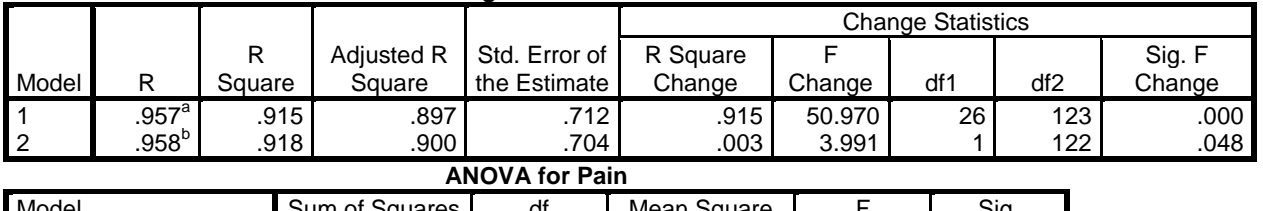

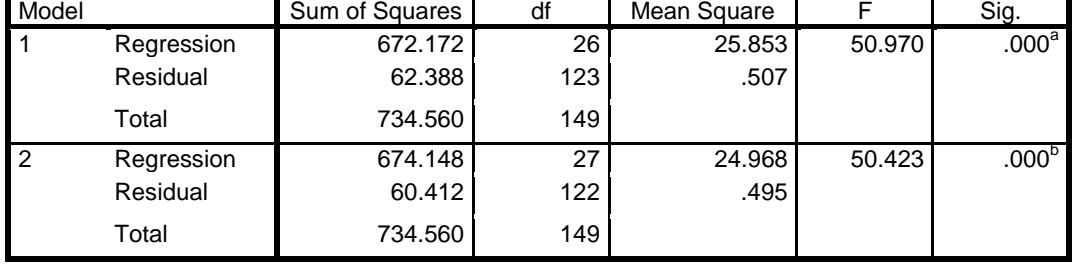

**Figure 8***.* Hypothesis 2.

**Hypothesis 3: Test of Gain Score Differences.** The restriction on the Full Model is  $t_1 - t_3 \neq t_4 - t_6$ . (i.e.,  $t_1 = a_{01}$  in Model 2 and  $t_4 = a_{02}$  in Model 2). To obtain  $t_3$  and  $t_6$ , one can use the regression equation to calculate the predicted score:

$$
t_3 = a_{01}U_1 + a_1S_1 + Zb_1(P_1) + \dots Zb_n(P_n)
$$
  

$$
t_6 = a_{02}U_2 + a_2S_2 + Zb_1(P_1) + \dots Zb_n(P_n) ;
$$

where  $t_3$  is the last time point on the X axis for Before Treatment (S<sub>1</sub>) and  $t_6$  is the last time point on the X axis for After Treatment  $(S_2)$ .

**F-test.** The F-test is used to determine the statistical significance between the Model 1 and the Model  $2 R<sup>2</sup>$  values in both hypotheses. If the F-test is statistically significant in Hypothesis 1, then the regression slopes of the two regression lines would be significantly different. If the F-test is statistically significant in Hypothesis 2, then the intercepts of the before and the after treatment groups would be different. The Ftest for difference in  $\mathbb{R}^2$  values is given by:

$$
F = \frac{(R_1^2 - R_2^2)/df_1}{(1 - R_1^2)/df_2}
$$

where:  $Y = score for dependent variable pain$ 

 $a_{01}$ ;  $a_{02}$ ;  $a_1$ ;  $a_2$ ;  $a_c$ ;  $b_n$ ;  $Z_n$  = partial regression weights

 $S_1$  = score for independent variable at time 1

 $S_2$  = score for independent variable at time 2

 $S_c$  = scores for all independent variables (time 1 and time 2)

 $P_n$ = is 1 if the pain score came from person 1, 0

Otherwise  $\ldots$  P<sub>n</sub> is 1 if the pain score came from person *n*, 0 otherwise.

The person vectors control for individual differences (see note)<sup>†</sup>.

# **Results**

The SPSS syntax used for testing the model differences in Hypothesis 1 and Hypothesis 2 is found in Appendix C. The general linear model results for each hypothesis are presented in Figures 7 and 8. The first hypothesis indicated that the two slopes were different (i.e., before and after treatment) because the R-square change was statistically significant ( $R^2$ <sub>change</sub> = 0.049; F = 36.01,  $df = 2$ , 122,  $p = .0001$ ). The second hypothesis tested whether the group intercepts were different (i.e., pre-measures for the control and the treatment groups). The full model had different slopes and different intercepts, while the restricted model set intercepts equal, but allowed slopes to be different. The intercepts were statistically different at the  $p = .05$  level ( $R^2 =$ 0.003;  $F = 3.99$ , df = 1, 122,  $p = .048$ ).

Hypothesis 3 compared the mean gain from the first observation to the last observation in the Before Treatment regression line to the mean gain from the first observation to the last observation in the After Treatment regression line, when controlling for individual differences. A simple way to examine this contrast,  $t_1 - t_3 \neq t_4 - t_6$  is in a one-way analysis of variance with a post-hoc test or a dependent samples *t*-test (see Appendix C). Other intercept differences could also be hypothesized, for example,  $t_3 \neq t_4$ . The descriptive statistics for the Before Treatment time points and the After Treatment time points are given in Figures 9 and 10. Table 1 indicates the mean gain difference for the Before Treatment and the After Treatment.

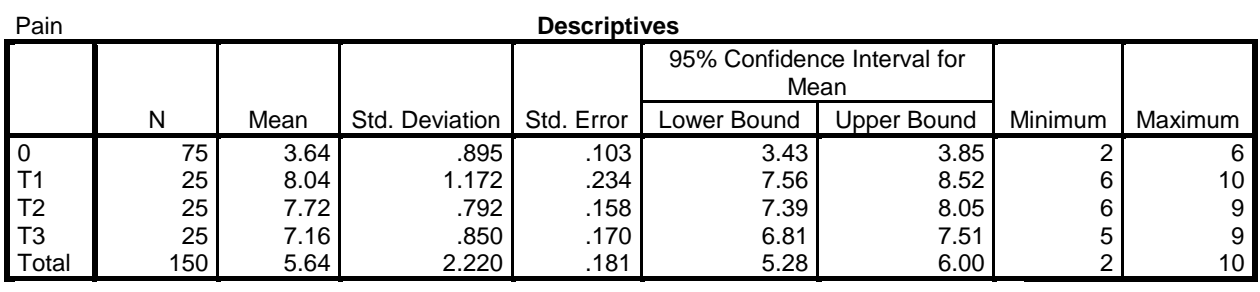

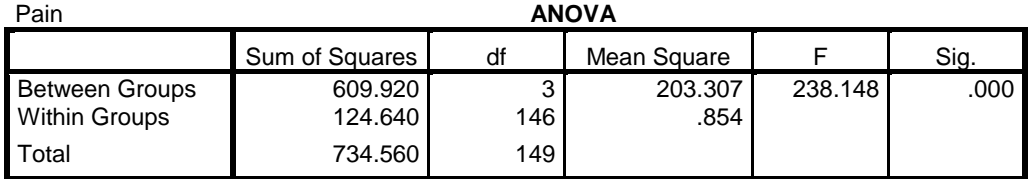

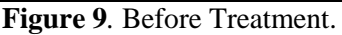

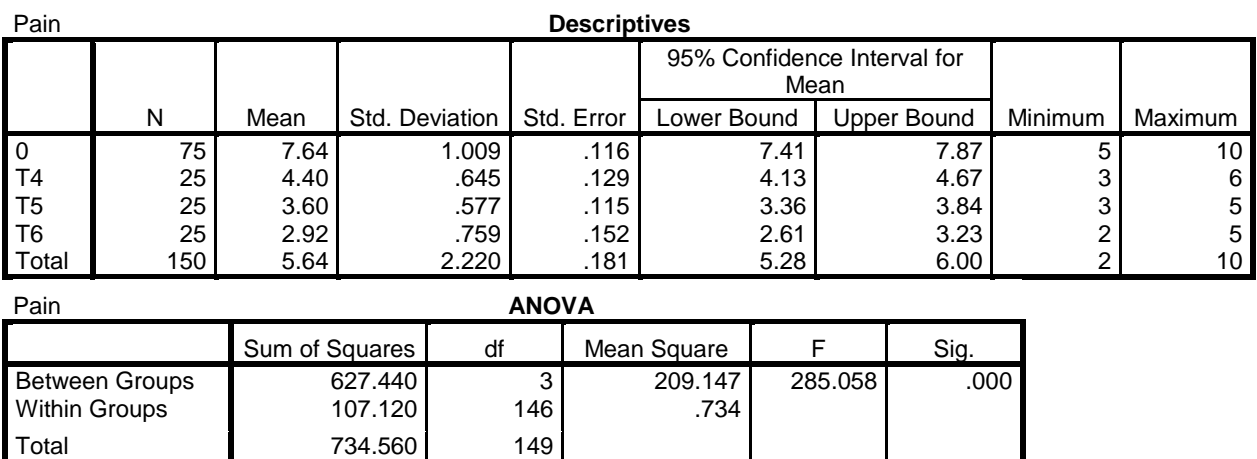

**Figure 10***.* After Treatment.

# *Individual Change*

A potentially unique analysis of the Appendix D data identifies 6 individuals out of the 25, or 24%, (i.e., persons 5, 6, 8, 11, 20, 24) whose scores did not account for a significant amount of unique variance in the criterion variable. This is indicated by their non-statistically significant regression weights. Individuals with larger regression weights accounted for more variance in the criterion variable. The after treatment as a whole showed a statistically

**Table 1**. Mean Gain Difference for Before After Treatment.

| Regression Line         | Mean Gain   SD Error |       |      |       |
|-------------------------|----------------------|-------|------|-------|
| <b>Before Treatment</b> | 0.88                 | 0.261 | 3.37 | -0120 |
| $(t_1 - t_3)$           |                      |       |      |       |
| After Treatment         | 1.48                 | 0.242 | 6.12 | .0001 |
| $(t_4 - t_6)$           |                      |       |      |       |

Alternative hypothesis with mean gain difference is stated as:  $H_A$  : (t<sub>1</sub>-t<sub>3</sub>)  $\neq$  (t<sub>4</sub>-t<sub>6</sub>)

$$
H_A: (8.04 - 7.16) \neq (4.40 - 2.92)
$$

 $H_A$ : 0.88  $\neq$  1.48

The dependent samples *t*-test for the mean gain difference is statistically significant at the 0.05 level:

$$
t = \frac{1.48 - 0.88}{(0.261 + 0.242)/2} = \frac{0.60}{0.252} = 2.38
$$

significant slope difference, but the individual change results indicated that group average can mask individual gains, losses, or no change in treatment. The ability to examine individual treatment gains is an important result obtained from the alternative RD approach, and is especially important in medical settings where the emphasis is on individual rather than group prediction. This type of analysis can be the first stage in a mixed methods approach (Newman & Benz, 1998; Newman, Newman & Newman, 2011; Ridenour & Newman, 2008) where the scores of the six individuals that show non-statistically significant results can be coded 1 if the treatment worked for them and 0 if it did not. Variables could then be selected from a theoretical or qualitative (such as focus groups, interviews, etc.) position to determine how the group of 6 are uniquely different from the other 19; thus, giving insight related to who is most likely to benefit from the treatment.

### **Summary and Conclusions**

The traditional RD approach tests for slope differences, but also includes in the regression model a group\* precut interaction term that can be interpreted for any slope difference between the comparison and the treatment groups. This approach does require the creation of a centered interaction term. The alternatives RD approach tested slope differences, intercept differences, and provided an individual rate of change due to dummy coded vectors. The test of intercept differences is clearly a required test in traditional quasi-experimental designs if controlling for pre-test differences. The dummy coded vectors for each individual provided a test of each individual regression weight; thus, a measure of individual change. It clearly showed that although an after treatment slope was different, not all individuals had the same rate of change. This information is very important if diagnosing individual treatment effectiveness, which is common in medical settings, where identifying differences between "responders" and "nonresponders" to a treatment may be more important than the overall treatment group effect.

Newman, Fraas, Newman, and Brown (2002) discuss the concept of a Type VI Error, which is the inconsistency between the research question and the statistical model developed to reflect the research question of interest. In this case, it is extremely important to have the person vectors reflected in the models so that the models accurately reflect the questions of interest. It is also necessary to include the person vectors to have the correct error terms, since subjects are repeated over time. As one can see from the three suggested hypotheses, the regression models are written to directly reflect the questions of interest; thus, decreasing the likelihood of making a Type VI Error.

Educational researchers should make increased use of the RD method in their data analysis from quasi-experimental research designs. Researchers can gain a better understanding of treatment effectiveness from the intervention in their research design. The traditional approach provided a test of slope and intercept difference between a comparison and treatment group. The alternative method used a single group of subjects and tested two different hypotheses; one for testing slope differences and the other for testing intercept differences. The alternative approach tested for slope and intercept differences using an F-test of the R-square change value between full and restricted models. This approach further provided measures of individual rates of change due to dummy coding. The alternative approach to RD should be considered above and beyond a traditional RD method.

### **Footnote**

† Dummy coded person vectors are required to obtain the correct *df*. The data analysis should contain *k* - 1 dummy coded vectors for persons.

### **References**

Newman, I., & Benz, C. (1998). *Qualitative-quantitative research methodology: An interactive continuum*. Carbondale, IL: Southern Illinois University Press.

Newman, I., Fraas, J., Newman, C., & Brown, R. (2002). Research practices that produce Type VI Errors. *Journal of Research in Education, 12*, 138-145.

Newman, I., Newman, D., & Newman, C. (2011). Writing research articles using mixed methods: Methodological considerations to help you get published. In T. S. Rocco & T. Hatcher (Eds.), *The handbook of scholarly writing and publishing* (pp. 191-208). San Francisco: Jossey-Bass.

Ridenour, C., & Newman, I. (2008). *Mixed methods research: Exploring the interactive continuum*. Carbondale, IL: Southern Illinois University Press.

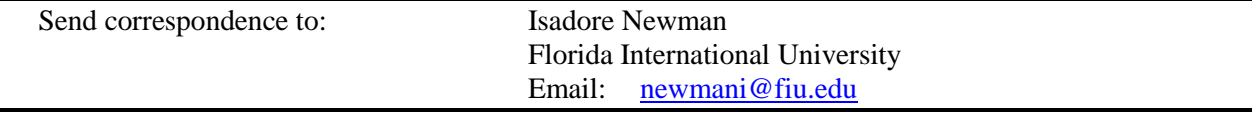

## **APPENDIX A**

Data: Traditional Approach (Group:  $0 =$  comparison; 1 = treatment)

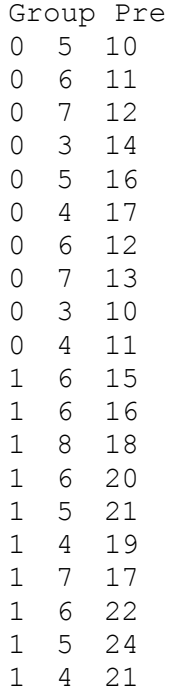

Post

### **APPENDIX B Data: Alternative Approach**

ID,Time,Pain,Control,TX,Control\_Time,TX\_Time,Person\_1,Person\_2,Person\_3,Perso n 4,Person 5,Person 6,Person 7,Person 8,Person 9,Person 10,Person 11,Person 1 2,Person\_13,Person\_14,Person\_15,Person\_16,Person\_17,Person\_18,Person\_19,Perso n 20, Person 21, Person 22, Person 23, Person 24, Person 25 1,1,7,1,0,1,0,1,0,0,0,0,0,0,0,0,0,0,0,0,0,0,0,0,0,0,0,0,0,0,0,0 1,2,6,1,0,2,0,1,0,0,0,0,0,0,0,0,0,0,0,0,0,0,0,0,0,0,0,0,0,0,0,0 1,3,7,1,0,3,0,1,0,0,0,0,0,0,0,0,0,0,0,0,0,0,0,0,0,0,0,0,0,0,0,0 1,4,4,0,1,0,4,1,0,0,0,0,0,0,0,0,0,0,0,0,0,0,0,0,0,0,0,0,0,0,0,0 1,5,4,0,1,0,5,1,0,0,0,0,0,0,0,0,0,0,0,0,0,0,0,0,0,0,0,0,0,0,0,0 1,6,3,0,1,0,6,1,0,0,0,0,0,0,0,0,0,0,0,0,0,0,0,0,0,0,0,0,0,0,0,0 2,1,8,1,0,1,0,0,1,0,0,0,0,0,0,0,0,0,0,0,0,0,0,0,0,0,0,0,0,0,0,0 2,2,7,1,0,2,0,0,1,0,0,0,0,0,0,0,0,0,0,0,0,0,0,0,0,0,0,0,0,0,0,0 2,3,6,1,0,3,0,0,1,0,0,0,0,0,0,0,0,0,0,0,0,0,0,0,0,0,0,0,0,0,0,0 2,4,3,0,1,0,4,0,1,0,0,0,0,0,0,0,0,0,0,0,0,0,0,0,0,0,0,0,0,0,0,0 2,5,3,0,1,0,5,0,1,0,0,0,0,0,0,0,0,0,0,0,0,0,0,0,0,0,0,0,0,0,0,0 2,6,2,0,1,0,6,0,1,0,0,0,0,0,0,0,0,0,0,0,0,0,0,0,0,0,0,0,0,0,0,0 3,1,6,1,0,1,0,0,0,1,0,0,0,0,0,0,0,0,0,0,0,0,0,0,0,0,0,0,0,0,0,0 3,2,7,1,0,2,0,0,0,1,0,0,0,0,0,0,0,0,0,0,0,0,0,0,0,0,0,0,0,0,0,0 3,3,7,1,0,3,0,0,0,1,0,0,0,0,0,0,0,0,0,0,0,0,0,0,0,0,0,0,0,0,0,0 3,4,4,0,1,0,4,0,0,1,0,0,0,0,0,0,0,0,0,0,0,0,0,0,0,0,0,0,0,0,0,0 3,5,3,0,1,0,5,0,0,1,0,0,0,0,0,0,0,0,0,0,0,0,0,0,0,0,0,0,0,0,0,0 3,6,3,0,1,0,6,0,0,1,0,0,0,0,0,0,0,0,0,0,0,0,0,0,0,0,0,0,0,0,0,0 . . . . . . 23,1,8,1,0,1,0,0,0,0,0,0,0,0,0,0,0,0,0,0,0,0,0,0,0,0,0,0,0,1,0,0

23,2,8,1,0,2,0,0,0,0,0,0,0,0,0,0,0,0,0,0,0,0,0,0,0,0,0,0,0,1,0,0 23,3,7,1,0,3,0,0,0,0,0,0,0,0,0,0,0,0,0,0,0,0,0,0,0,0,0,0,0,1,0,0 23,4,4,0,1,0,4,0,0,0,0,0,0,0,0,0,0,0,0,0,0,0,0,0,0,0,0,0,0,1,0,0 23,5,4,0,1,0,5,0,0,0,0,0,0,0,0,0,0,0,0,0,0,0,0,0,0,0,0,0,0,1,0,0 23,6,3,0,1,0,6,0,0,0,0,0,0,0,0,0,0,0,0,0,0,0,0,0,0,0,0,0,0,1,0,0 24,1,9,1,0,1,0,0,0,0,0,0,0,0,0,0,0,0,0,0,0,0,0,0,0,0,0,0,0,0,1,0 24,2,8,1,0,2,0,0,0,0,0,0,0,0,0,0,0,0,0,0,0,0,0,0,0,0,0,0,0,0,1,0 24,3,8,1,0,3,0,0,0,0,0,0,0,0,0,0,0,0,0,0,0,0,0,0,0,0,0,0,0,0,1,0 24,4,5,0,1,0,4,0,0,0,0,0,0,0,0,0,0,0,0,0,0,0,0,0,0,0,0,0,0,0,1,0 24,5,4,0,1,0,5,0,0,0,0,0,0,0,0,0,0,0,0,0,0,0,0,0,0,0,0,0,0,0,1,0 24,6,2,0,1,0,6,0,0,0,0,0,0,0,0,0,0,0,0,0,0,0,0,0,0,0,0,0,0,0,1,0 25,1,8,1,0,1,0,0,0,0,0,0,0,0,0,0,0,0,0,0,0,0,0,0,0,0,0,0,0,0,0,1 25,2,8,1,0,2,0,0,0,0,0,0,0,0,0,0,0,0,0,0,0,0,0,0,0,0,0,0,0,0,0,1 25,3,7,1,0,3,0,0,0,0,0,0,0,0,0,0,0,0,0,0,0,0,0,0,0,0,0,0,0,0,0,1 25,4,5,0,1,0,4,0,0,0,0,0,0,0,0,0,0,0,0,0,0,0,0,0,0,0,0,0,0,0,0,1 25,5,3,0,1,0,5,0,0,0,0,0,0,0,0,0,0,0,0,0,0,0,0,0,0,0,0,0,0,0,0,1 25,6,2,0,1,0,6,0,0,0,0,0,0,0,0,0,0,0,0,0,0,0,0,0,0,0,0,0,0,0,0,1

**The Full comma-separated (CSV) data file can be downloaded at: [http://mlrv.ua.edu/2011/vol37\\_2/vol38\\_1.html](http://mlrv.ua.edu/2011/vol37_2/vol38_1.html)**

# **APPENDIX C SPSS Syntax for Testing Model Differences**

```
Comment Hypothesis 1.
REGRESSION 
   /MISSING LISTWISE 
  /STATISTICS COEFF OUTS R ANOVA CHANGE 
   /CRITERIA=PIN(.05) POUT(.10) 
  /NOORIGIN 
  /DEPENDENT Pain 
  /METHOD=ENTER TX Person_1 Person_2 Person_3 Person_4 Person_5 
Person 6 Person 7 Person 8 Person 9 Person 10 Person 11
Person_12 Person_13 Person_14 Person_15 Person_16 Person_17 
Person_18 Person_19 Person_20 Person_21 Person_22 Person_23 
Person_24
  /METHOD=ENTER Control Time TX Time.
```
# **Alternative Approach: R-squared change for intercept differences**

```
Comment Hypothesis 2.
REGRESSION 
  /MISSING LISTWISE 
  /STATISTICS COEFF OUTS R ANOVA CHANGE 
  /CRITERIA=PIN(.05) POUT(.10) 
  /NOORIGIN 
  /DEPENDENT Pain 
  /METHOD=ENTER Person_1 Person_2 Person_3 Person_4 Person_5 
Person 6 Person 7 Person 8 Person 9 Person 10
Person_11 Person_12 Person_13 Person_14 Person_15 Person_16 
Person_17 Person_18 Person_19 Person_20 
Person 21 Person 22 Person 23 Person 24 Control Time TX Time
/METHOD=ENTER TX. 
Comment Hypothesis 3.
ONEWAY Pain BY Control_Time
  /STATISTICS DESCRIPTIVES
  /MISSING ANALYSIS
   /POSTHOC=SCHEFFE ALPHA(0.05).
ONEWAY Pain BY TX_Time
   /STATISTICS DESCRIPTIVES
  /PLOT MEANS
  /MISSING ANALYSIS
  /POSTHOC=SCHEFFE ALPHA(0.05).
```
# **APPENDIX D Alternative Approach: Individual Change**

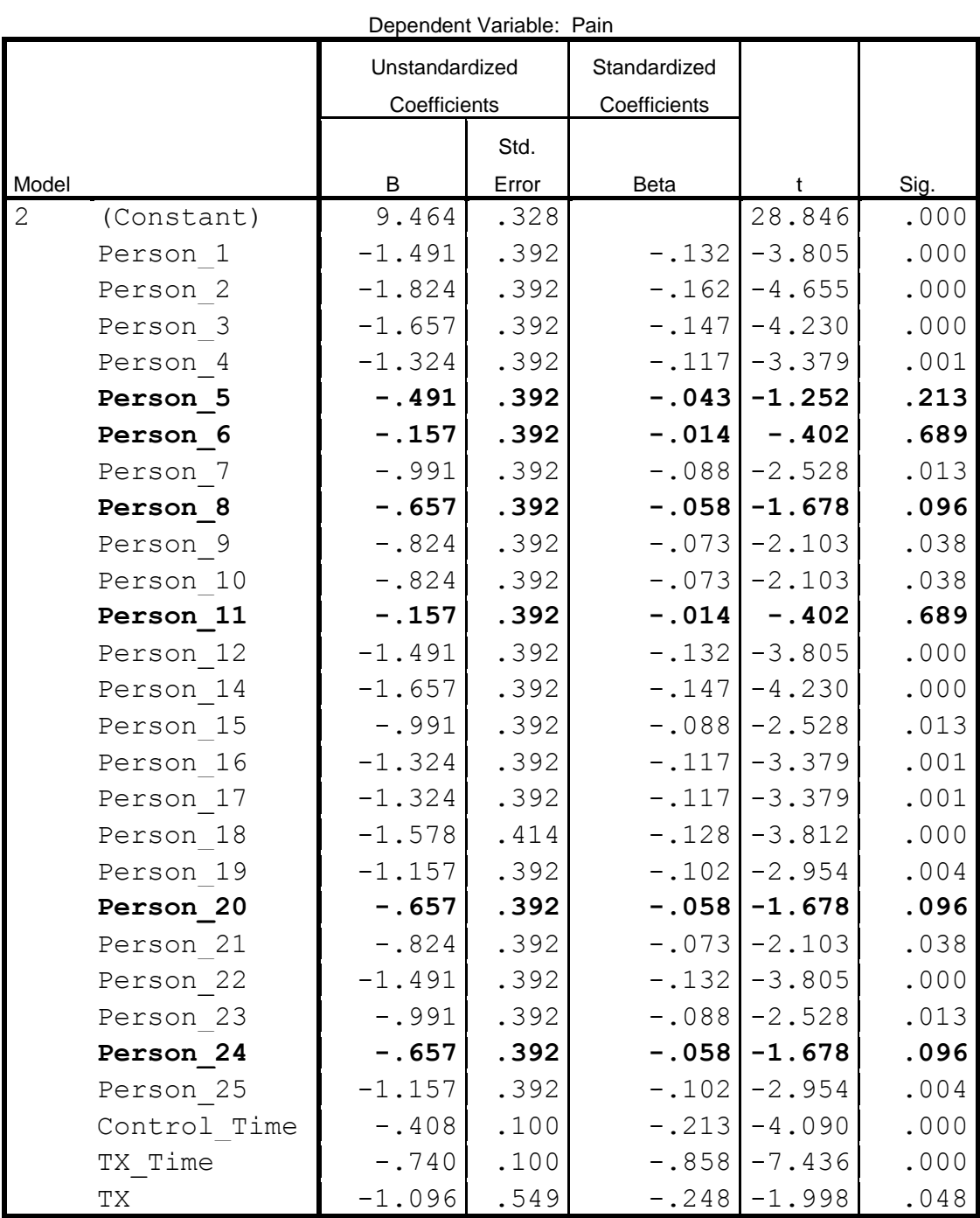